## **aParams**

Esta propiedad la tienen todos los controles que puedan ejecutar una llamada tanto a nuestro CGI como a cualquier otro webservice.

Su utilidad es poder añadir a la llamada que se realice información extra para que la reciba el webservice llamado, la información se enviara siempre por POST por pares de Variable y Dato.

aParam es un array de pares, ({"variable1","dato1"},{"variable2","dato2"}) como pueden ver siempre son cadenas, en caso de que algún dato no sea cadena, Néfele lo convertirá a cadena antes de montar el HTML final.

Tenemos la posibilidad de hacer que entre los datos a devolver nos venga la propiedad de algún control en el momento del envío, para eso como dato pasaremos # y el [cId](https://nefele.dev/wiki/propiedades/cid) del control ({"variable1","#nombre:value"}), si obviamos la propiedad (:value), por defecto nos retorna :value, dependiendo del control es posible que necesitemos que nos retorne otra propiedad, como por ejemplo un [wCheckBox](https://nefele.dev/wiki/controles/wcheckbox), en este caso lo lógico seria pedir la propiedad :checked.

También podemos hacer que nos devuelva el resultado de una función o variable JS que lógicamente deberá existir en la página o ser genérica de JS. Para ello utilizaremos @ y el nombre de la función o variable (ej. {"esmovil","@IsMovil"}).

Hay que tener en cuenta que nuestro [CGI](https://nefele.dev/wiki/nefele/ocgi) al recuperar esta información siempre nos retorna cadenas.

Para recuperar estos parámetros utilizaremos [oCGI:GetCGIValue](https://nefele.dev/wiki/ocgi/getcgivalue)(cParametro, cDefault), con lo que nos devolverá el valor del parámetro indicado (cParametro) y en caso de no existir nos devolverá cDefault.

## **Peculiaridades a tener en cuenta**

En el control wForm los aParams se envían al hacer el submit, y estos se añadirán a los valores de los controles input ([wEdit](https://nefele.dev/wiki/controles/wedit), [wDatePicker](https://nefele.dev/wiki/controles/wdatepicker), [wTimePicker](https://nefele.dev/wiki/controles/wtimepicker), etc..) que tengamos dentro del [wForm](https://nefele.dev/wiki/controles/wform), por lo que no es necesario incluirlos en aParams.

En los controles que a su vez contienen controles con evento, por ejemplo los [wListView](https://nefele.dev/wiki/controle/wlistview) y sus [wItemListView](https://nefele.dev/wiki/controle/indice), podemos definir aParams genéricos que se enviarán en todas las llamadas y aParams específicos para cada ítem que se añadirán a los genéricos en el momento de la llamada. Para facilitar el trabajo estos ítem ya enviarán datos que nos pueden ser útiles en nuestro CGI como es el [cId](https://nefele.dev/wiki/propiedades/cid) del control que realizó la llamada, el evento y el [nRowId,](https://nefele.dev/wiki/propiedades/nrowid) si lo tiene, y que no debemos confundir con el [cId](https://nefele.dev/wiki/propiedades/cid)

El [nRowId](https://nefele.dev/wiki/propiedades/nrowid) es el id del registro en la BBDD (o el id que le pasáramos en el momento de crear el control) y el cld es el identificador de cada control.

From: <https://nefele.dev/wiki/>- **Nefele Project**

Permanent link: **<https://nefele.dev/wiki/propiedades/aparams?rev=1576581591>**

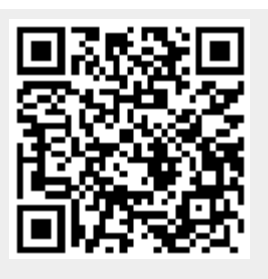

Last update: **21/07/2020 10:50**